## **Summary of Modifications to SMART in Version 12.7 (April 2011 Release) Release Date May 22, 2011**

## This table summarizes the major changes for users in SMART Version 12.7. **Several modules change in the new version to provide greater functionality to the user, as summarized below.**

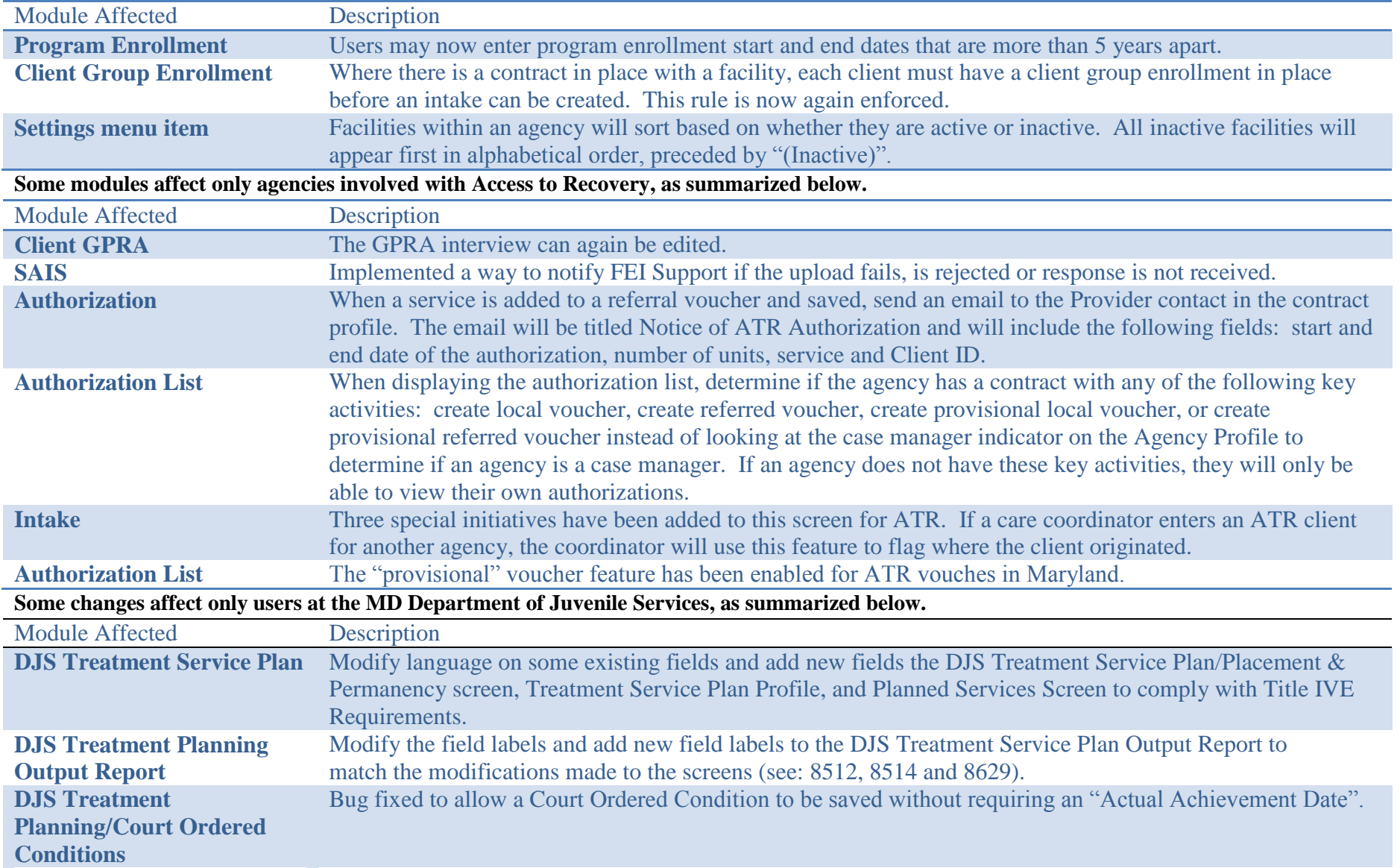